## myADP Employee Self Service Website www.myadp.com myADP forgot your user ID/Password reset help instructions

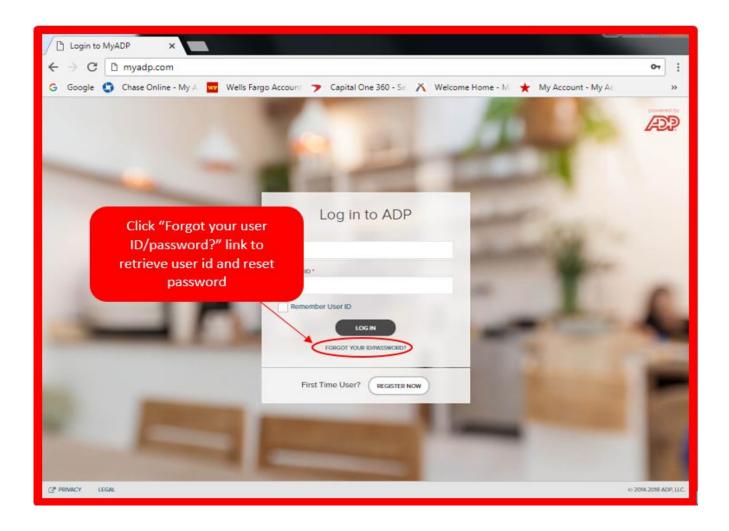

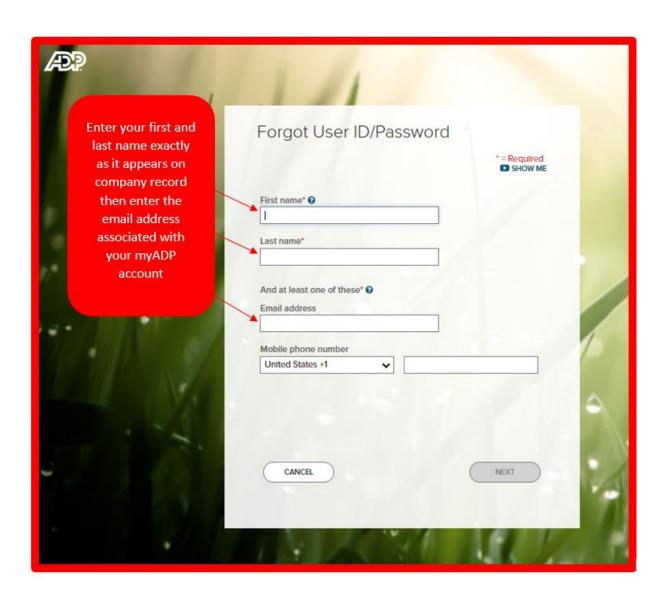

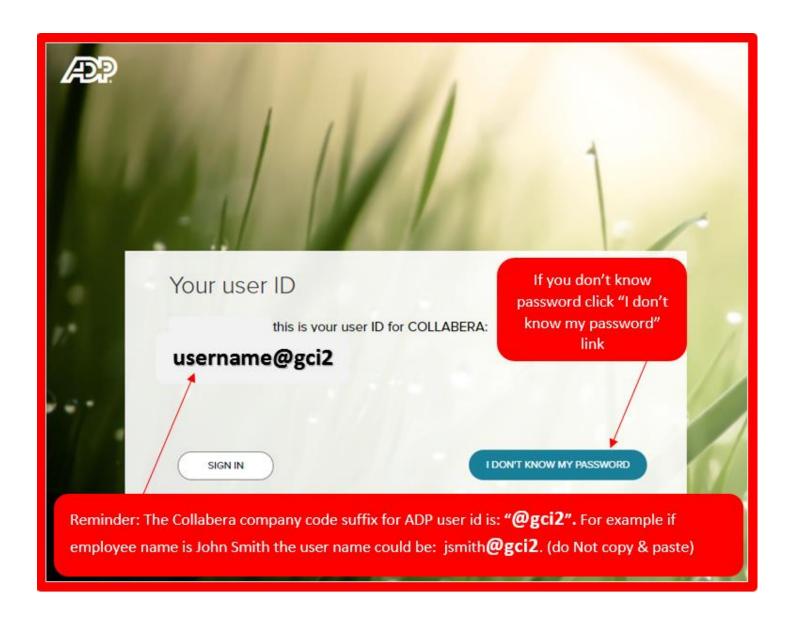

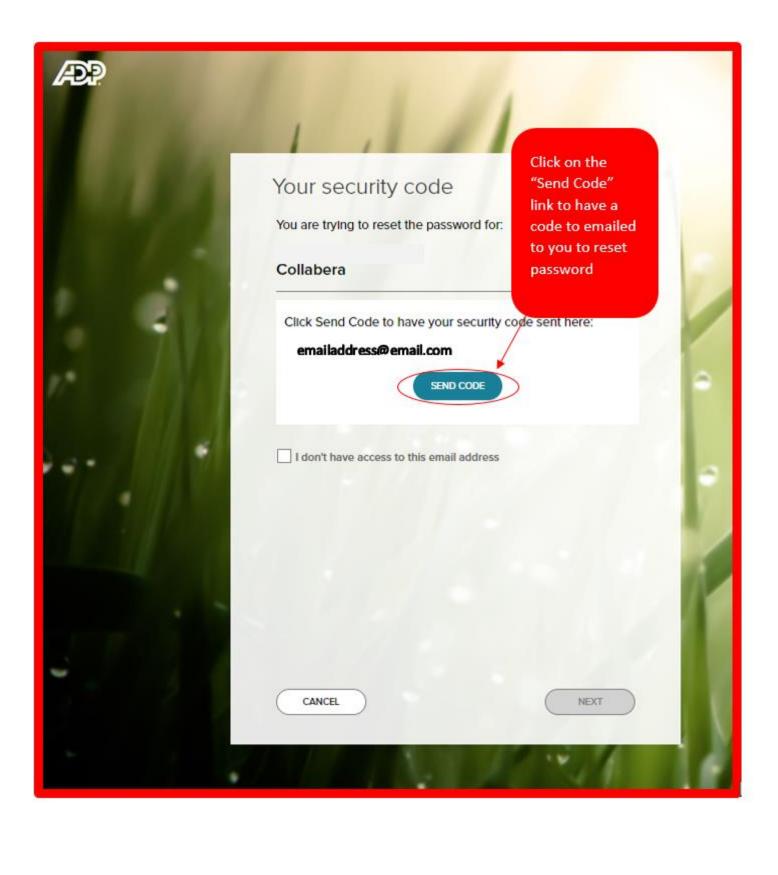

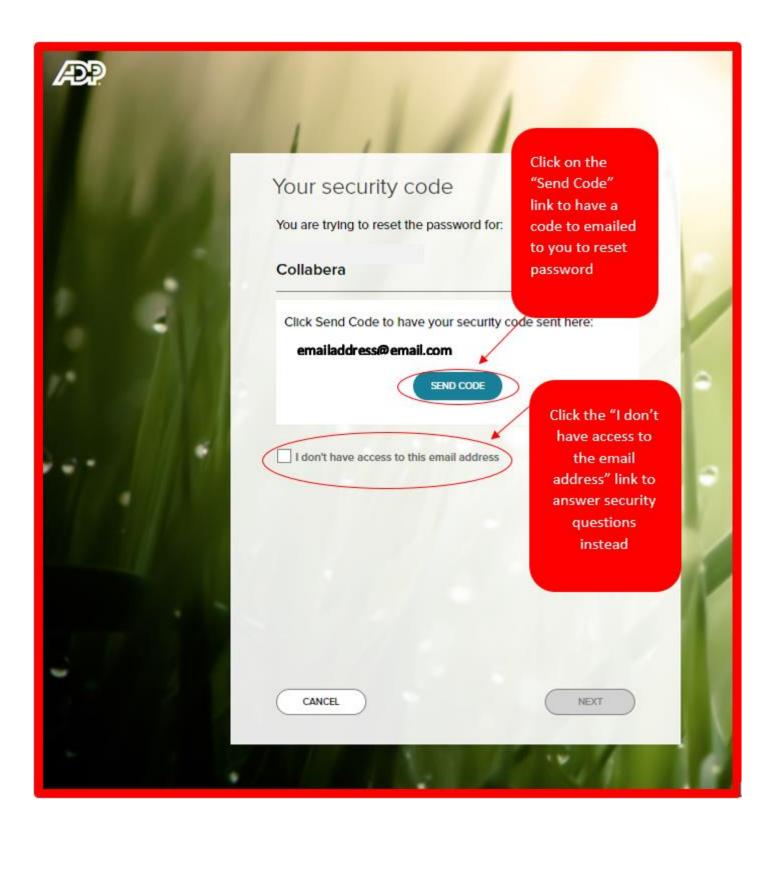

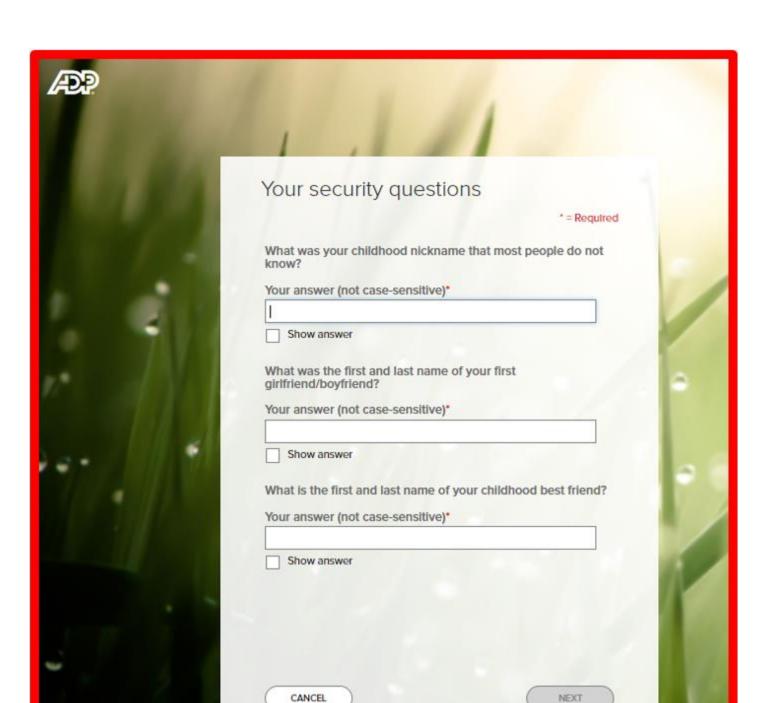